# **Unlocking Success: Decision Analysis Approach Using Dpl And Excel**

In today's fast-paced business environment, making well-informed decisions is crucial for success. Organizations constantly face numerous complex choices that require a systematic evaluation of potential outcomes and risks. Fortunately, decision analysis provides a structured approach to navigating these challenges, allowing businesses to make confident decisions that maximize value and minimize uncertainty.

#### **What is Decision Analysis?**

Decision analysis is a systematic approach that combines mathematical models, analytical tools, and data-driven insights to support decision-making processes. It involves identifying and defining alternatives, assessing their potential outcomes and associated risks, and choosing the best course of action based on probabilistic analysis.

Two essential tools widely used in decision analysis are DPL (Decision Programming Language) and Excel. These powerful software solutions enable decision-makers to model and evaluate complex scenarios, quantify uncertainties, and perform comprehensive sensitivity analyses.

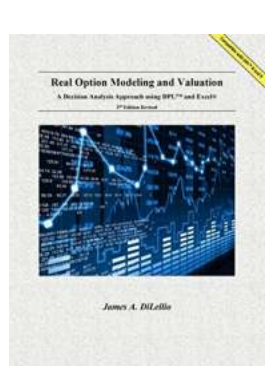

### **[Real Option Modeling and Valuation: A Decision](http://dl.neutronbyte.com/pdf-file/Wa18oYTP/e/wjkK/OPMw/ELXMD/Real-Option-Modeling-and-Valuation-A-Decision-Analysis-Approach-Using-DPL-and-Excel.pdf) Analysis Approach Using DPL and Excel**

by Amy Eliza Wong ([Print Replica] Kindle Edition)

 $\star \star \star \star$  4.8 out of 5 Language : English File size : 13083 KB Screen Reader : Supported Print length : 73 pages

Lending : Enabled **[FREE](http://dl.neutronbyte.com/pdf-file/Wa18oYTP/e/wjkK/OPMw/ELXMD/Real-Option-Modeling-and-Valuation-A-Decision-Analysis-Approach-Using-DPL-and-Excel.pdf) DOWNLOAD E-BOOK** 

#### **The Power of DPL and Excel**

DPL is a specialized decision analysis software designed to model and analyze decisions under uncertainty. It offers a robust framework for creating decision trees, defining variables and dependencies, assigning probabilities, and performing calculations based on various scenarios. DPL's user-friendly interface allows decision-makers to visualize complex decision processes, understand the impact of uncertainties, and optimize outcomes.

Excel, on the other hand, is a versatile spreadsheet program widely used in businesses for data analysis and modeling. While not specifically designed for decision analysis, Excel can be leveraged to create comprehensive decision models. Its flexibility and familiarity make it accessible to decision-makers at all levels, allowing for efficient collaboration and integration with existing organizational data.

#### **Implementing Decision Analysis Using DPL and Excel**

Now let's dive deeper into the process of implementing decision analysis using DPL and Excel:

#### **1. Define the Decision Problem**

The first step is to clearly define the decision problem. This involves identifying the goals, alternatives, and uncertainties associated with the decision. At this stage, decision-makers need to gather relevant data, conduct research, and engage stakeholders to ensure a comprehensive understanding of the problem.

#### **2. Model the Decision Tree**

DPL provides a user-friendly interface for building decision trees. Start by defining the decision nodes, chance nodes, and endpoints. Decision nodes represent the choices to be made, chance nodes represent uncertain events, and endpoints represent the possible outcomes of the decision. Assign probabilities and values to each node based on available data or expert opinions.

#### **3. Perform Sensitivity Analysis**

One of the key advantages of decision analysis using DPL and Excel is the ability to conduct sensitivity analyses. By changing the probabilities or values assigned to different nodes, decision-makers can assess the impact of uncertainties on the overall outcome. This analysis helps identify critical decision points and determines which factors have the highest influence on the decision.

#### **4. Optimize the Decision**

Using DPL and Excel, decision-makers can explore different scenarios and evaluate the potential outcomes of each alternative. By quantifying the value and risk associated with each choice, optimization techniques can be applied to identify the best course of action. This process allows decision-makers to assess the trade-offs between risk and reward and make informed decisions that align with their organization's goals.

#### **5. Communicate and Implement the Decision**

Once the optimal decision is determined, it is essential to communicate it effectively across the organization. DPL and Excel enable decision-makers to present the analysis results visually, providing stakeholders with a clear understanding of the rationale behind the decision. This transparent communication fosters buy-in and ensures a smooth implementation process.

#### **Benefits of Decision Analysis Using DPL and Excel**

Implementing decision analysis using DPL and Excel offers numerous benefits for organizations:

#### **1. Improved Decision-Making**

By employing a systematic and objective approach, decision-makers can make more informed and rational choices. Decision analysis helps identify potential pitfalls, minimize biased decision-making, and align decisions with the overall organizational strategy.

#### **2. Enhanced Risk Management**

Risk is an inherent part of decision-making. Decision analysis using DPL and Excel allows decision-makers to quantify and manage risks effectively. By understanding the probabilities and outcomes associated with each alternative, organizations can develop contingency plans and mitigate potential risks.

#### **3. Increased Efficiency**

DPL and Excel provide decision-makers with powerful tools to automate the decision analysis process. By leveraging built-in functions and formulas, organizations can save time and effort in data processing, sensitivity analysis, and optimization, ultimately leading to more efficient and effective decisionmaking.

#### **4. Collaboration and Integration**

Decision analysis often involves multiple stakeholders and requires the integration of various inputs and data sources. DPL and Excel facilitate collaboration by allowing decision-makers to share models, export data, and integrate with other software solutions. This collaborative environment promotes cross-functional alignment and ensures a comprehensive analysis of the decision problem.

#### **5. Continuous Improvement**

Decision analysis is an iterative process that encourages learning and continuous improvement. DPL and Excel enable decision-makers to refine and update models based on new data and insights. This adaptive approach ensures organizations stay agile and can make well-informed decisions in an everchanging business landscape.

Implementing a decision analysis approach using DPL and Excel unlocks success in today's dynamic business world. By leveraging these powerful tools, organizations can navigate complex decisions with confidence, optimize outcomes, and mitigate risks. Whether it's identifying the best investment strategy or selecting the optimal marketing campaign, decision analysis helps organizations make well-informed decisions that drive growth and prosperity.

So, embrace the power of decision analysis, leverage DPL and Excel, and unlock the path to success!

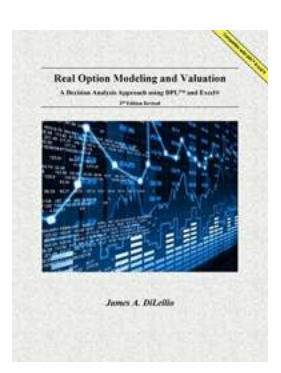

### **[Real Option Modeling and Valuation: A Decision](http://dl.neutronbyte.com/pdf-file/Wa18oYTP/e/wjkK/OPMw/ELXMD/Real-Option-Modeling-and-Valuation-A-Decision-Analysis-Approach-Using-DPL-and-Excel.pdf) Analysis Approach Using DPL and Excel**

by Amy Eliza Wong ([Print Replica] Kindle Edition)

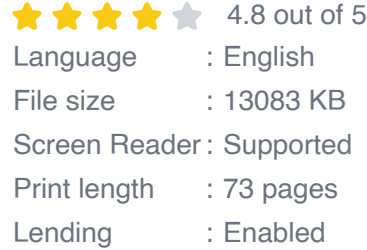

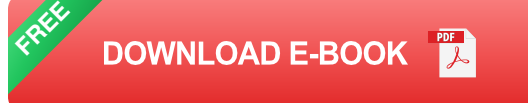

The application of option pricing methods, which were initially developed for financially-traded assets, are now often applied to the valuation of options on real assets. Real options, or options on real assets, supplements standard discounted cash flow valuation approaches by including the value of managerial flexibility. Real Option Modeling and Valuation attempts to bridge the gap between theory and practice using the commercially available software program DPL© (Decision Programming Language) and Excel® to provide a decision tree approach to valuation using real options.

Companion website: https://sites.google.com/view/real-options

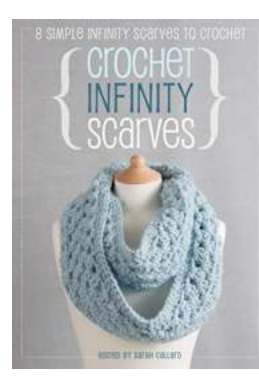

### **[Crochet Infinity Scarves: Simple Infinity](https://bookshelfspot.com/reading/crochet-infinity-scarves-8-simple-infinity-scarves-to-crochet.html) Scarves To Crochet**

Infinity scarves are a must-have accessory in any wardrobe. They are versatile, stylish, and perfect for layering during colder seasons. Crocheting your own infinity...

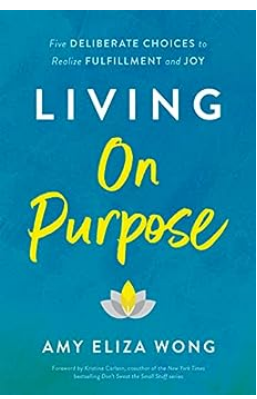

### **[Five Deliberate Choices To Realize Fulfillment](https://bookshelfspot.com/Five%20Deliberate%20Choices%20To%20Realize%20Fulfillment%20And%20Joy.pdf) And Joy**

Are you seeking lasting fulfillment and joy in your life? It's important to understand that these qualities are not simply a result of luck or circumstances, but rather the...

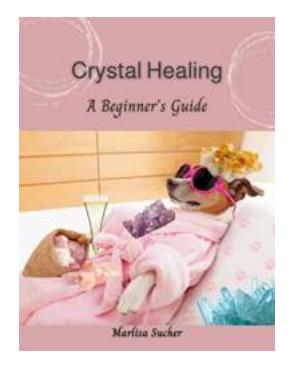

# **The Ultimate Beginner's Guide to Crystal [Healing: Transform Your Life with the Power of](https://bookshelfspot.com/The%20Ultimate%20Beginner%27s%20Guide%20to%20Crystal%20Healing%20Transform%20Your%20Life%20with%20the%20Power%20of%20Crystals.pdf) Crystals**

Have you ever wondered how crystals can heal your mind, body, and soul? If you are new to crystal healing or want to learn more about it, you have come to the right place....

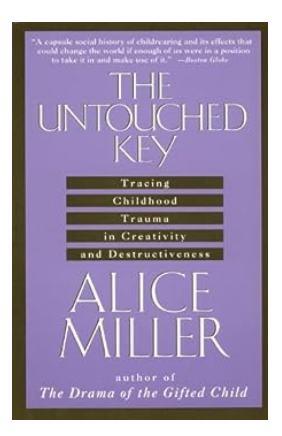

# **[Tracing Childhood Trauma In Creativity And](https://bookshelfspot.com/Tracing%20Childhood%20Trauma%20In%20Creativity%20And%20Destructiveness.pdf) Destructiveness**

Childhood trauma can shape a person's life in numerous ways, often leaving long-lasting effects on their emotional well-being and behavior. While some individuals may...

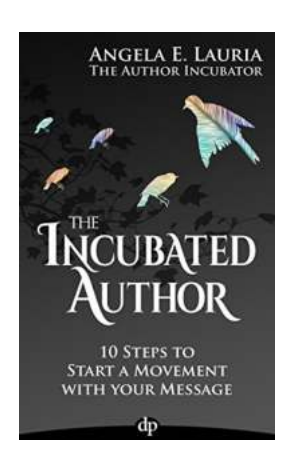

### **[10 Steps To Start Movement With Your Message](https://bookshelfspot.com/10%20Steps%20To%20Start%20Movement%20With%20Your%20Message.pdf)**

Are you passionate about a cause or an idea? Do you want to create ripples and inspire change? Starting a movement with your message can be a powerful way to make an...

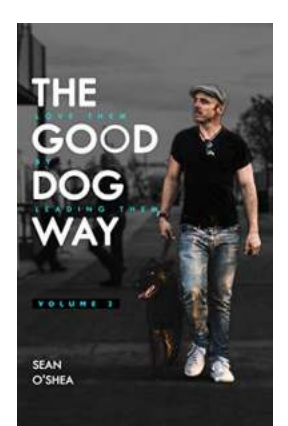

# **[The Good Dog Way: Unleashing the Best in](https://bookshelfspot.com/reading/the-good-dog-way-love-them-by-leading-them-vol-2.html) Your Canine Companion**

Are you tired of dealing with behavioral issues in your furry friend? Do you want to establish a strong bond with your dog built on trust and love? Look no...

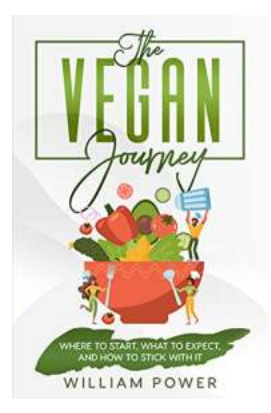

# **[Where To Start What To Expect And How To](https://bookshelfspot.com/Where%20To%20Start%20What%20To%20Expect%20And%20How%20To%20Stick%20With%20It.pdf) Stick With It**

Starting a new endeavor can be both exciting and overwhelming. Whether it's picking up a new hobby, starting a fitness journey, or learning a new skill, the initial...

# **[Prediction Of Polymer Properties - Plastics](https://bookshelfspot.com/Prediction%20Of%20Polymer%20Properties%20-%20Plastics%20Engineering%2065.pdf) Engineering 65**

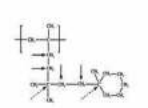

**PREDICTION OF POLYMER PROPERTIES Third Edition, Revised and Expanded** 

> Have you ever wondered how scientists in the field of plastics engineering are able to predict the properties of polymers? In this article, we will explore the...

**Jozef Bicerano**